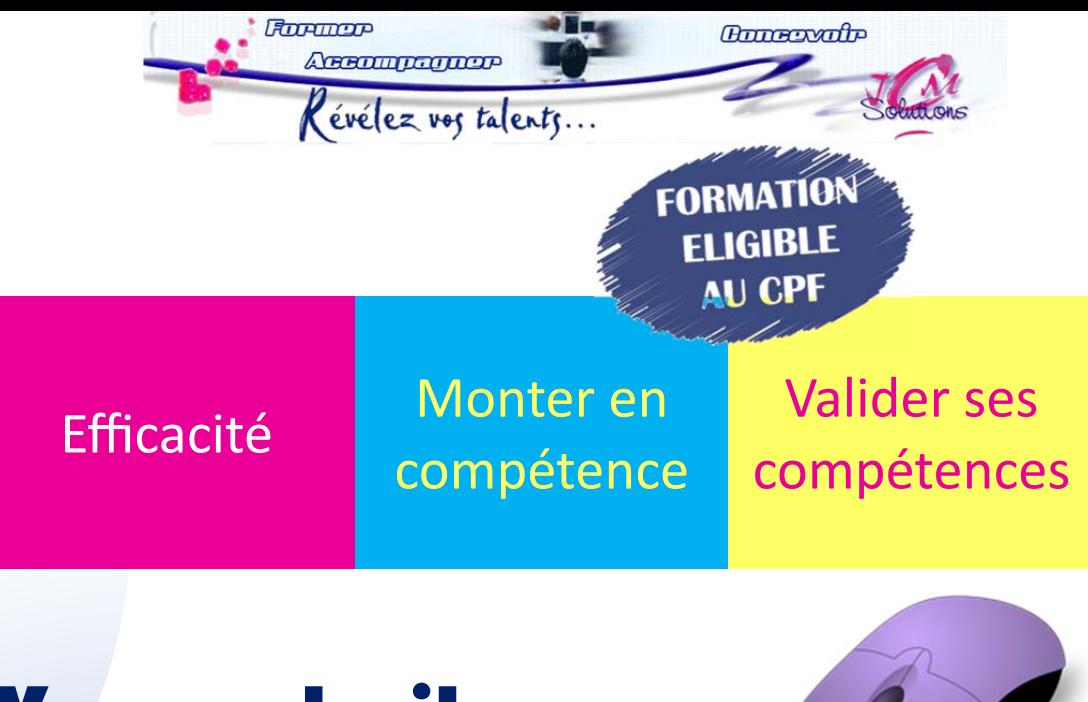

# Vos souhaits :

## Renforcer vos

## compétences bureautiques

# Développer votre employabilité

# **Officializer vos compétences**

Les certifications bureautiques Office se présentent sous la forme d'un questionnaire à choix multiple adaptatif avec plusieurs niveaux de questions. 70 % de l'évaluaƟon se fait **en direct dans le logiciel** concerné par l'examen

**Etre formé et préparé par JCM Solutions** 

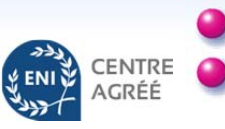

Révélez vos talents...

**APROMOTOMOP** 

**Formor** 

**Notre offre** 

# **Une offre qui se décline sur trois approches**

**Annewate** 

**Soit l'évaluation seule, soit la formation et l'évaluation, soit l'évaluation, la formation, la certification et la mesure de la progression**

#### **Evaluation**

**L'objectif est de vous permettre d'évaluer votre niveau de compétence bureautique** 

#### **Formation & Evaluation**

**L'objectif est de cerner votre niveau de compétence bureautique et vous former en fonction de vos objectifs pour bénéficier d'une formation adaptée**

**Evaluation, Formation, Certification, Progression** 

**L'objectif est de cerner votre niveau de compétence bureautique, de vous former en fonction de vos objectifs professionnels et de certifier cette compétence**

ш

ENTRE CRÉÉ

**Ces offres sont adaptables en fonction de vos projets**

199

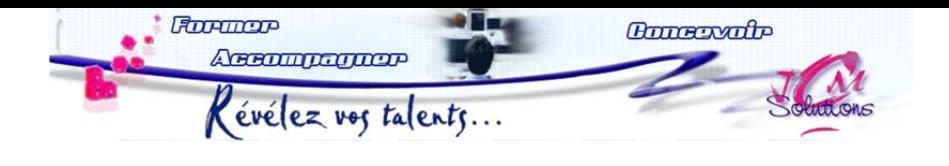

*Pour évaluer le niveau de compétences et proposer des formaƟons adaptées aux mé-Ɵers et objecƟfs* 

#### **Evaluation - Positionnement**

- •25 questions par logiciel
- •QCM et exercices
- •Positionnement sur 5 niveaux ou sur une thématique (adapté en fonction de vos projets professionnels

#### *Pour valider et aƩester de la montée en compétences*

### **Formation**

•Suivi d'une formation adaptée en fonction du niveau et des objectifs retenus

•Préparation à la certification : validation des acquis, points à améliorer

> **ELIGIBLE AU CPF**

### **Certification**

- •Passage de la certification ENII®
- •Les certifications bureautiques Office se présentent sous la forme d'un questionnaire à choix multiple adaptatif avec plusieurs niveaux de questions.

70 % de l'évaluation se fait **en direct dans le logiciel** concerné par l'examen.

Ces certifications sont inscrites à l'inventaire de la Commission Nationale de la Certification Professionnelle : **identifiant officiel 2110**.

Elles sont éligibles au Compte Personnel de Formation au niveau national grâce au **code COPANEF : 220904**.

#### **Rapport de progression**

- •Comparaison des résultat du test initial et de la certification
- •Vous obtenez **un score sur** 
	- **1 000 points**, qui indique votre niveau de compétences sur une technologie ou un produit donné. Les certifications ENI sont **sans échec**.
- •Les résultats détaillés vous permettent d'identifier immédiatement **vos points forts** et **vos axes de progression** en fonction de vos acquis sur les différents points-clés de la certification.

**Se former sur deux niveaux différents, se préparer et passer la certification Voltaire**

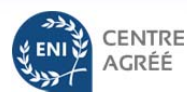

**Valider vos compétences Booster votre CV** 

**FLUHLINGEP** 

**Accompagnos** 

Révélez vos talents...

### Certifications bureautiques Office disponibles

**Bonesvalo** 

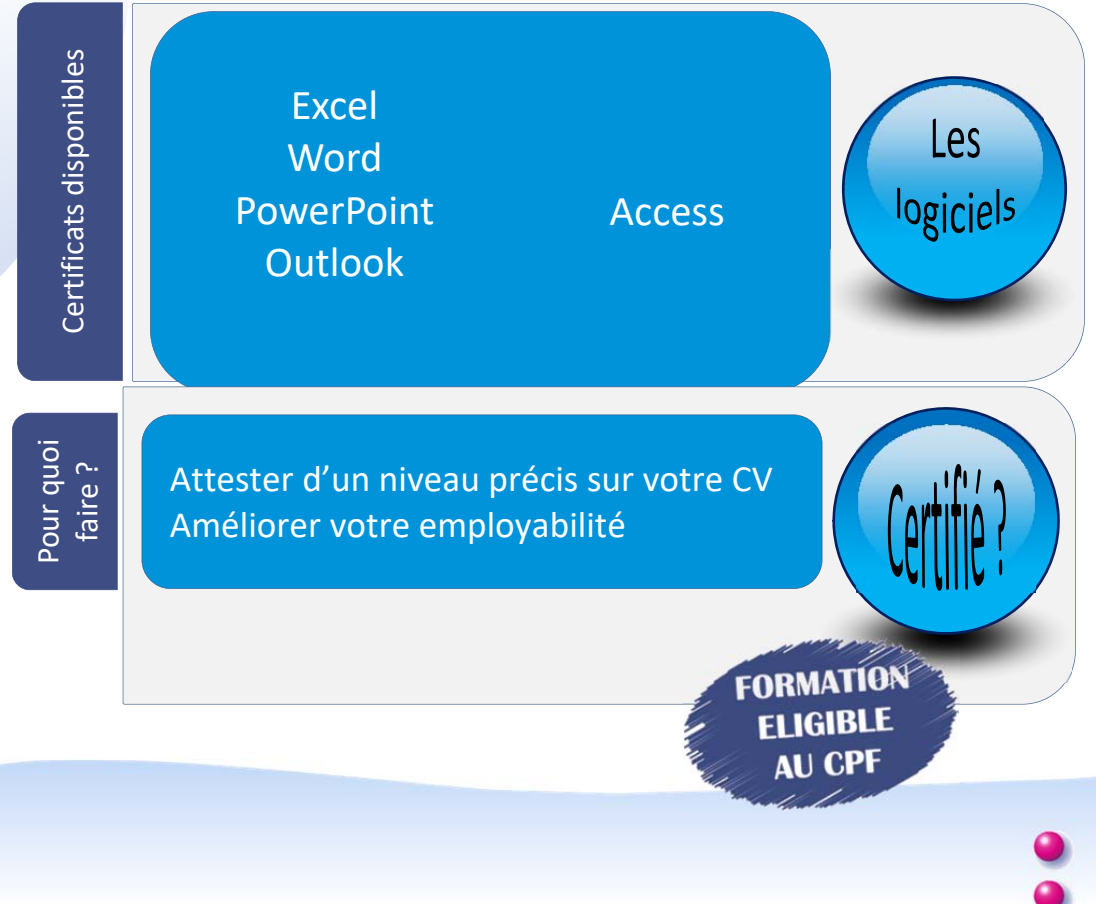

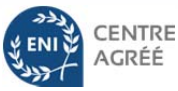

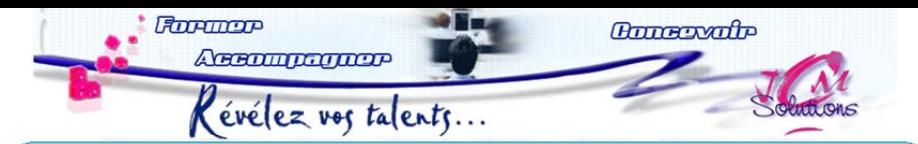

**Autres certifications disponibles (hors-formation)** *Vous êtes informaƟcien ou vous praƟquez l'informaƟque et vous souhaitez :* 

- *Officialisez vos compétences informaƟques*
- *Vous affirmez comme expert dans votre domaine*
- *Développez votre employabilité*

### Certifications techniques disponibles

Administration d'une base de données

the contract of the contract of the

*Option PostgreSQL*  Administration d'un système Linux Automatisation des tâches d'administration système à l'aide de scripts

*Option Microsoft PowerShell*  Développement de sites web avec le langage de balises HTML et des feuilles de style CSS

*HTML5 et CSS3*  Développement de sites web dynamiques

*Option langage PHP*  Exploitation d'une base de données avec le langage SQL Mise en œuvre d'un réseau local TCP/IP

FORMATION **FI IGIBLE** AU CPF

**ENTRE** 

**Vous souhaitez mieux écrire**

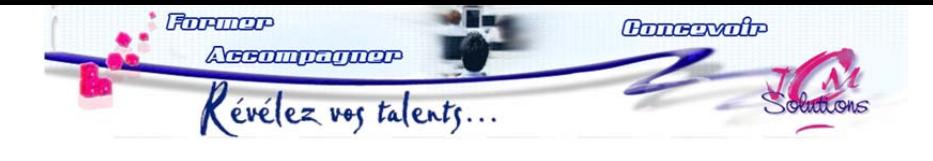

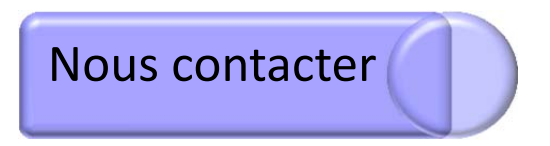

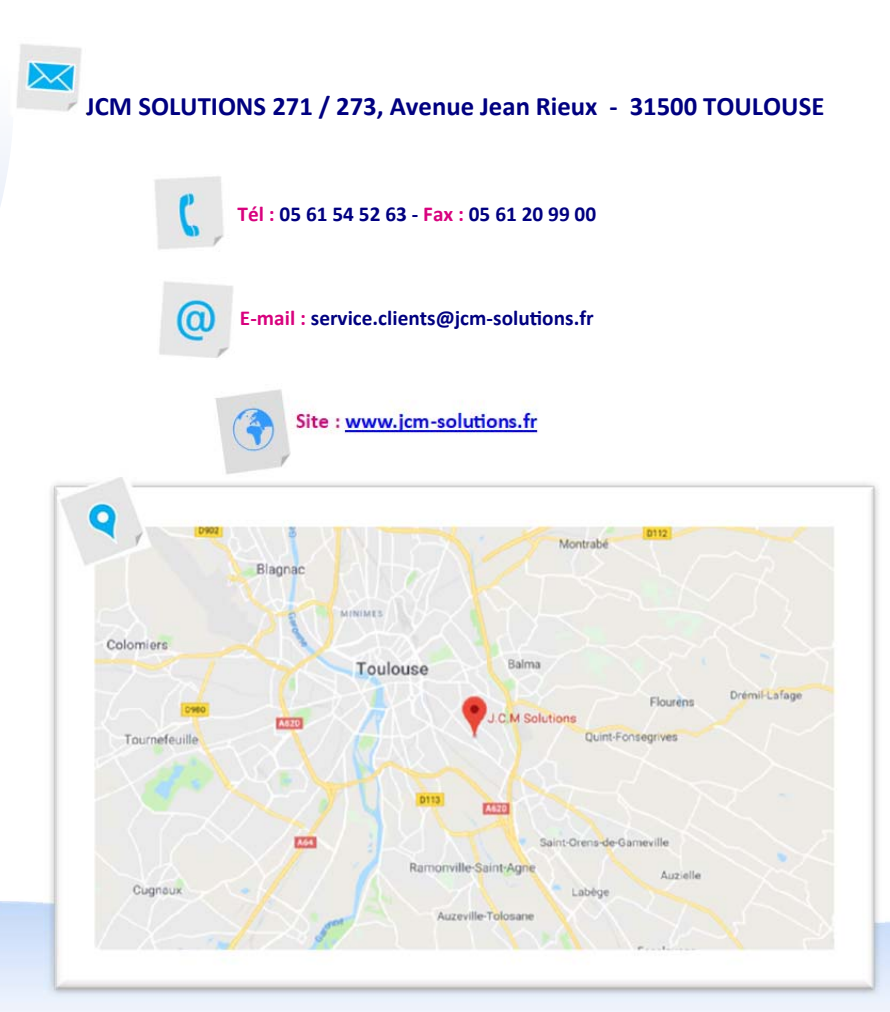

ă

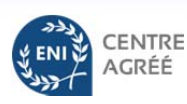